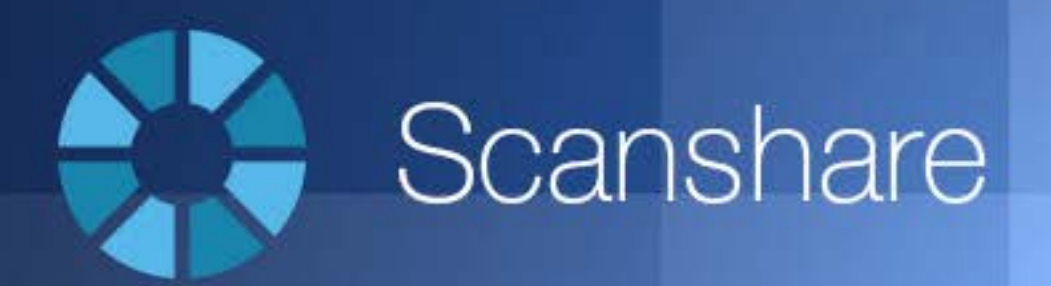

# Sales Guide

Glocal Value S.rl. – Distributore per l'Italia

#### What is Scanshare Capture?

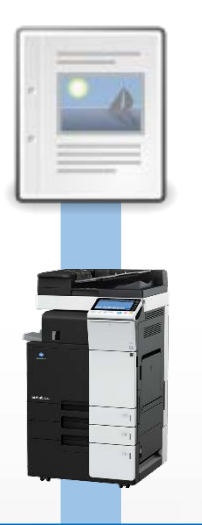

**The document** – business critical data, currently locked in paper form

**The MFD** – the *on ramp* to an organisation's digital information workflow

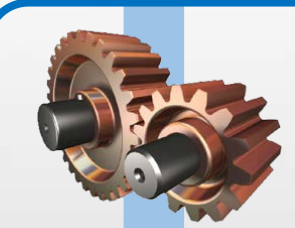

**Scanshare Capture** – the middleware/bridge from paper format to digital document

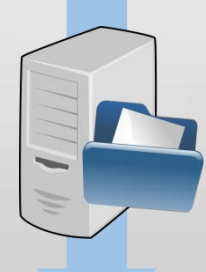

**The Backend** – an existing fileserver, or CMS/ERP/DMS, or digital archive

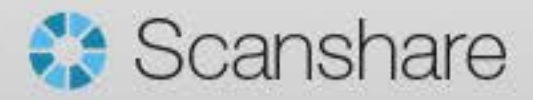

## **Definitions**

#### • Document Capture

- Document Capture Software refers to applications that provide the ability and feature set to automate the process of scanning paper documents.
- Document Capture is also a part of ECM
	- Enterprise Content Management (ECM) is the strategies, methods and tools used to capture, manage, store, preserve, and deliver content and documents related to organizational processes.
	- ECM tools and strategies allow the management of an organization's unstructured information, wherever that information exists.

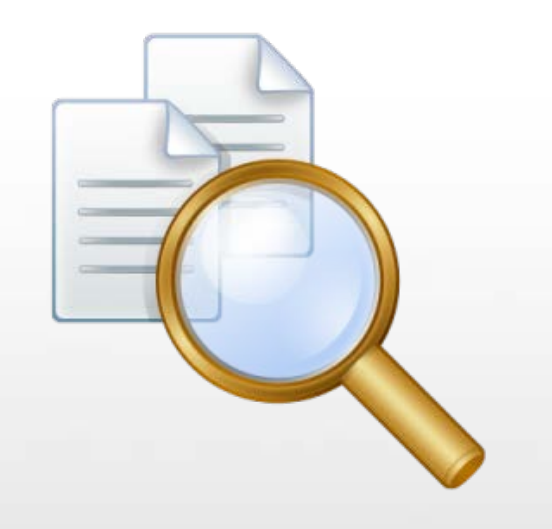

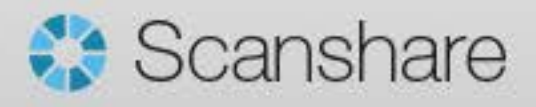

#### Definitions – Scanshare Capture

- It's document capture *middleware*
- The bridge between paper and electronic document flows
- Platform agnostic it doesn't lock you in to a specific document system now, or in the future
- Integrates into your existing document and records management solutions, or server file structure
- Its job is to scan data, attach metadata, perform transformations and deliver to a document system or defined file storage
- It converts files to a searchable format and can extract data from areas (or zones) to automatically drive business processes and workflows

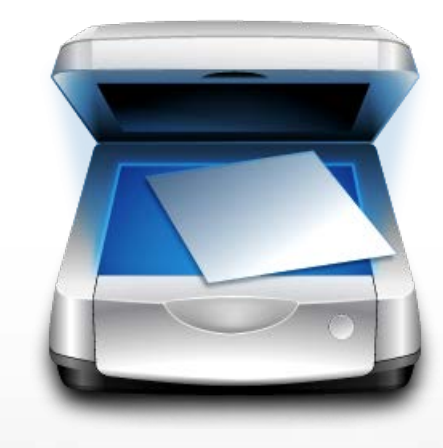

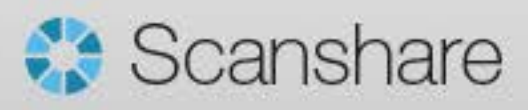

## Scanshare Capture Version Overview

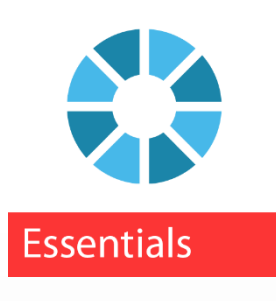

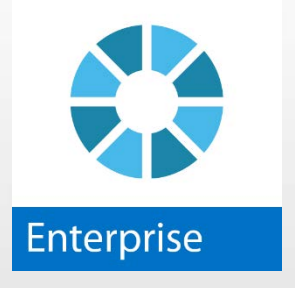

#### • **Scanshare Capture Essentials**

- Easy to set up, low cost
- Connectors to several popular storage services
- Great for simple scan-to-searchable format applications
- **Scanshare Capture Enterprise**
	- Many more options to configure, much more capability
	- Huge array of customisation, recognition, integration and connection possibilities

**\*** The multifunctional client is identical between versions; operators will not know which version they are using

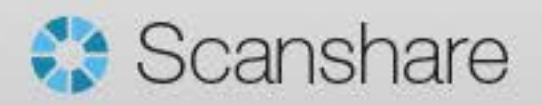

#### How it works - overview

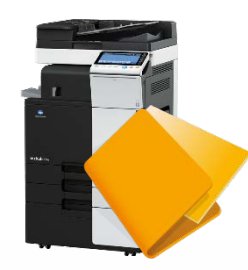

**Capture** – scan document with MFD client or via watch folder, email, FTP, printer client or PC Client

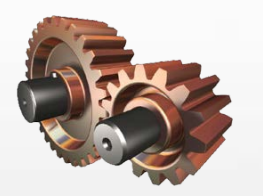

**Process** – image enhancement, convert to desired format, extract data from the document (text, barcodes, marks etc.)

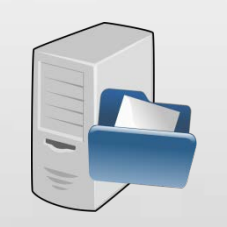

**Store** – connect to document system or fileserver, rename file and place in desired location

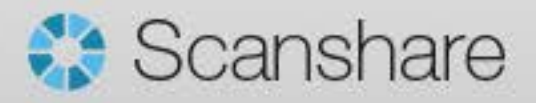

#### Our first workflow

• Scanshare Capture navigation & overview

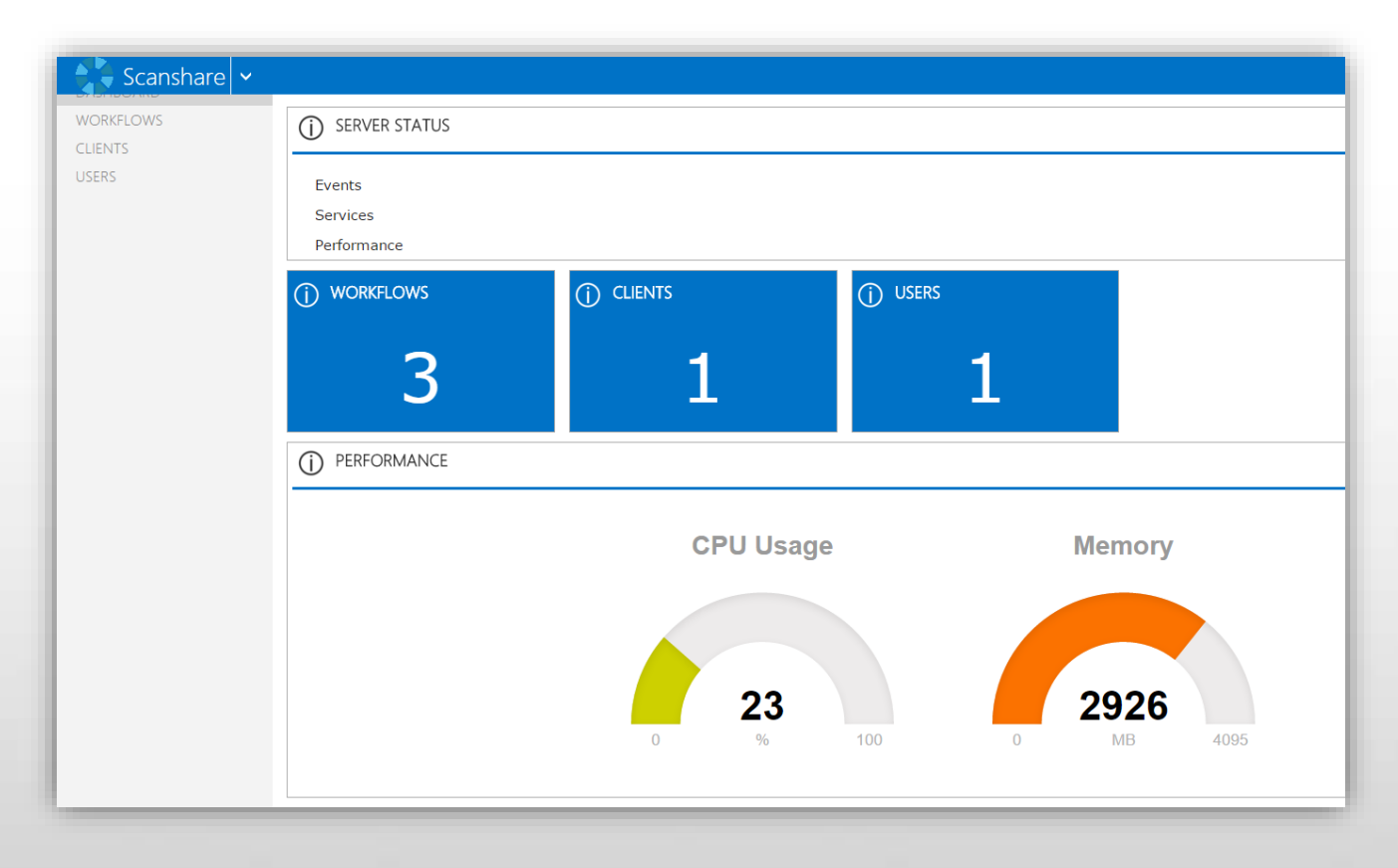

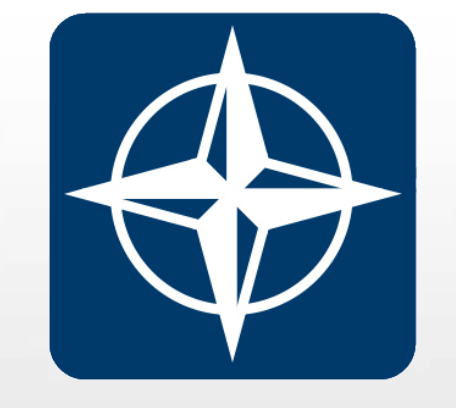

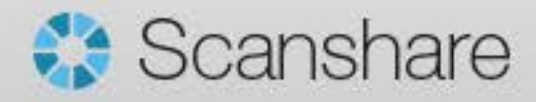

#### How it works – **Interactive Capture**

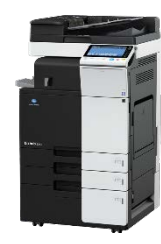

**MFD Client** – intelligent, dynamic document scanning client for multifunctional devices (Bi-directional connection with folder browsing, dynamic DB lookup and real-time filtering)

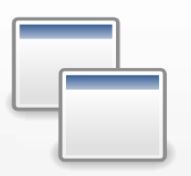

**Desktop Client** – connect to *any* TWAIN-enabled scan device (Toshiba MFDs, other MFDs, desktop scanners, high-volume scanners etc.) or import existing scanned documents (TIFF, PDF etc.)

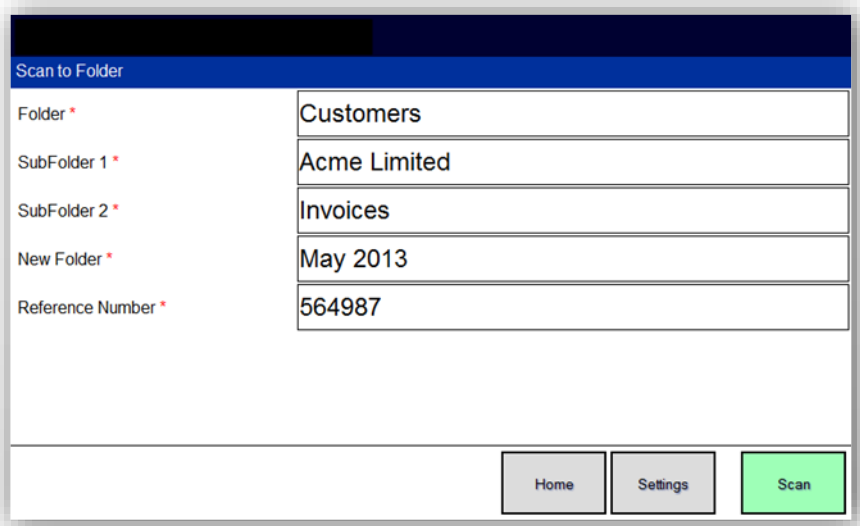

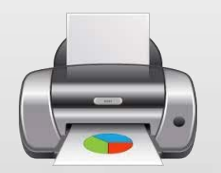

**Printer Client** – capture output from any application by printing it to Scanshare Capture

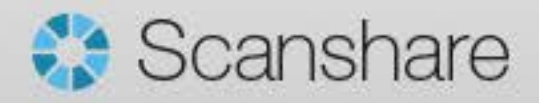

#### How it works – **Indirect Capture**

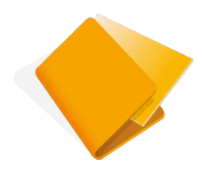

**Watch Folder** – receive documents from *any* scan device or existing electronic files (for example from an existing digital archive of raster PDFs)

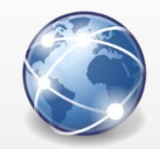

**FTP** – receive documents via the FTP protocol, suited for transferring large files over long distances

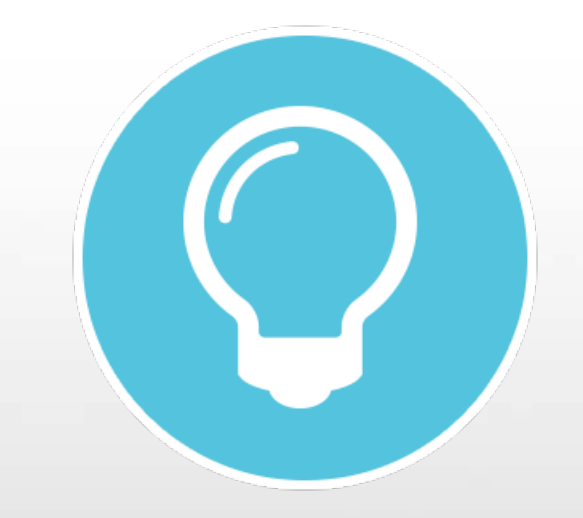

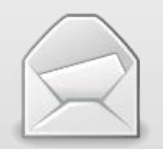

**Email** – receive scanned documents as attachments to an email address – use the text in the email (body, subject, etc.) as metadata

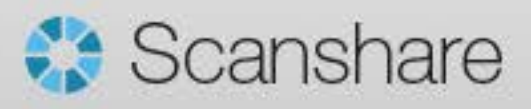

#### Document Extraction

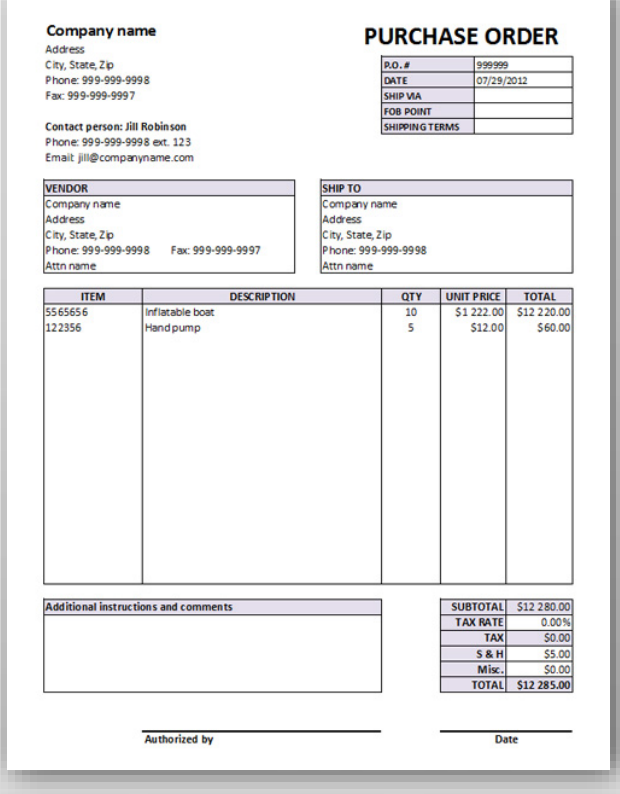

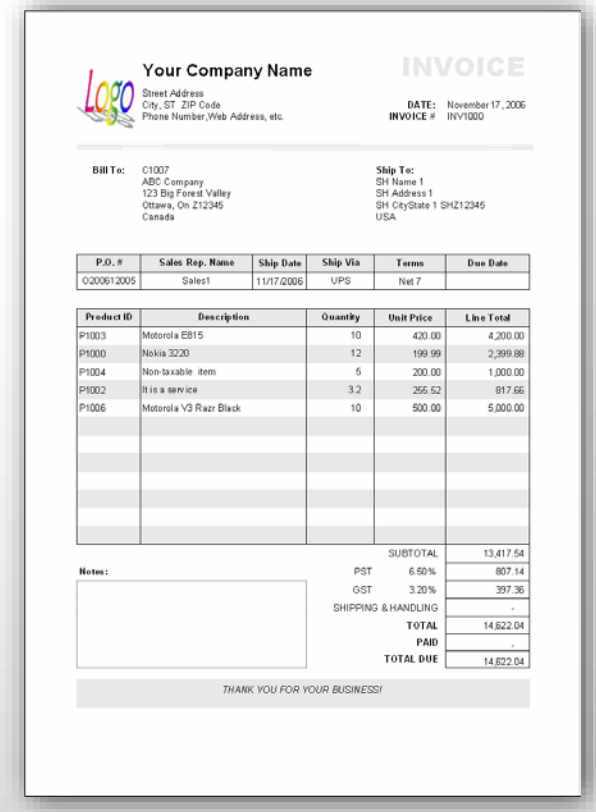

**Semi**

**-structured**

**Str** 

uctured

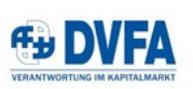

**DVFA-Kompendium** 

**CoCo (Contingent Convertible Bonds)** 

Ralf Frank, Generalsekretär DVFA e.V.1

In den vergangenen 4-5 Jahren hat eine relativ neue Form der Kapitalaufnahme, zumeist bei Banken, Einzug in den Finanzmarkt gehalten: Contingent Convertible<br>Bonds, kurz CoCos. Laut Dealogic wurden allein in Europa in 2013 ca. \$ 14,3 Mrd. an CoCos emittiert; bis Mårz 2014 waren es schon \$ 10 Mrd.<sup>2</sup>

Insbesondere Regulatoren versprechen sich von CoCos, dass sie dazu beitragen können, anstelle eines "bail out" des Staates zur Rettung von Banken, die Lasten fairer auf Investoren und Gläubiger zu verteilen, und zusätzlich positive Anreize an Emittenten geben, risikobewusst zu agieren.

Unter gestalterischen Gesichtspunkten sind CoCos jedoch hochkomplex. Parameter für den Auslöser (meist das Erreichen eines Schwellenwerts, zu dem Anleiheanteile in Aktien getauscht werden), oder die Wandlungsart (zu welchen Quoten<br>Anleiheanteile in Aktien gewandelt werden) haben einen erheblichen Einfluss darauf, ob der Emittent und seine Aktionäre, oder die CoCo-Besitzer Vorteile erlangen können. Mit den unterschiedlichen Spielarten verbunden sind Vermutungen, dass die Gestaltung entweder Emittenten und ihren Aktionären, oder die Anleihebesitzern negative Anreize setzen könnten, die Wandlung mutwillig herbeizuführen, und damit den Schutzmechanismus für den Fall des "distress", den ein CoCo theoretisch mit sich bringt, auszuhebeln.

Vermutlich nicht nur deshalb, sondern auch weil CoCos äußerst schwierig zu bewerten sind, ist diese neue Anlagegattung unter Finanzmarktakteuren nicht ganz unumstritten.

1<br>Der Autor bedankt sich bei Guido Hoymann (Bankhaus Metzler), Professor Dr. Raimund Maurer (Goethe<br>Universität Frankfurt), Professor Dr. Ekaterina Svetiova (Universität Karlsruhe), und Hubertus Väth (New Mark) für wertvolle Anregungen.<br>2 zitiert nach Financial Times, 13.03.2014

0 2014 DVFA e.V. <sub>"#DVFA</sub>

**Unstructured**

structur

 $\bullet$ 

 $\boldsymbol{\omega}$ 

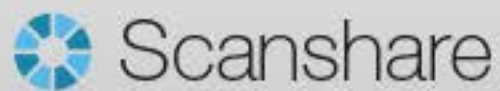

Seite 1 von 13

# **Structured** Structured

#### Capture

- Capture settings
	- Resolutions, options
- Questions
	- Types
	- Required
- Picklists and lookups
	- DB lookup
	- Display/return values

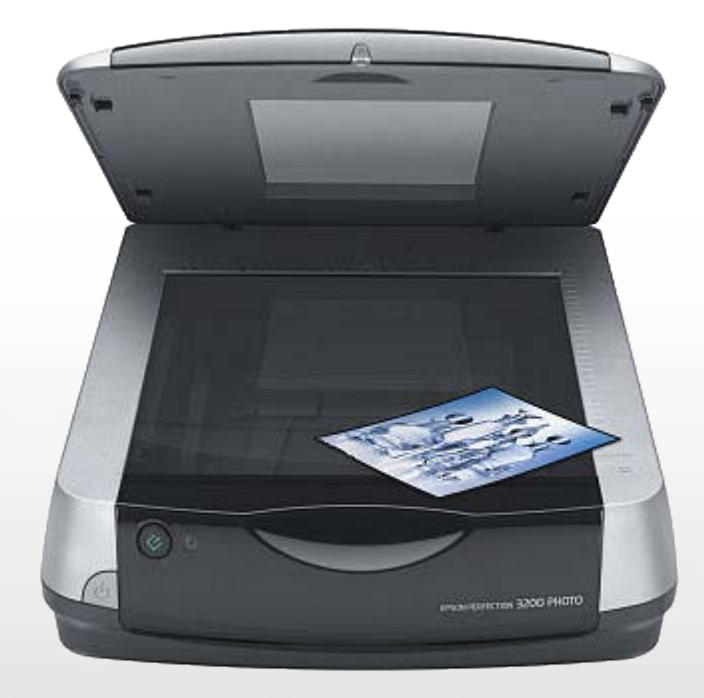

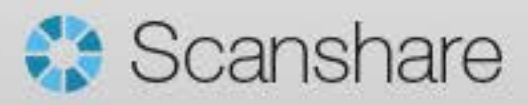

## Dynamic routing

- Workflow Triggers
	- Mail
	- Script
	- Condition
		- The 'condition' rule
			- Making routing decisions on the fly
			- Using metadata or document contents to determine destination
		- Examples
			- Invoicing processing, based on value/customer
			- Select different output formats
	- Splitting

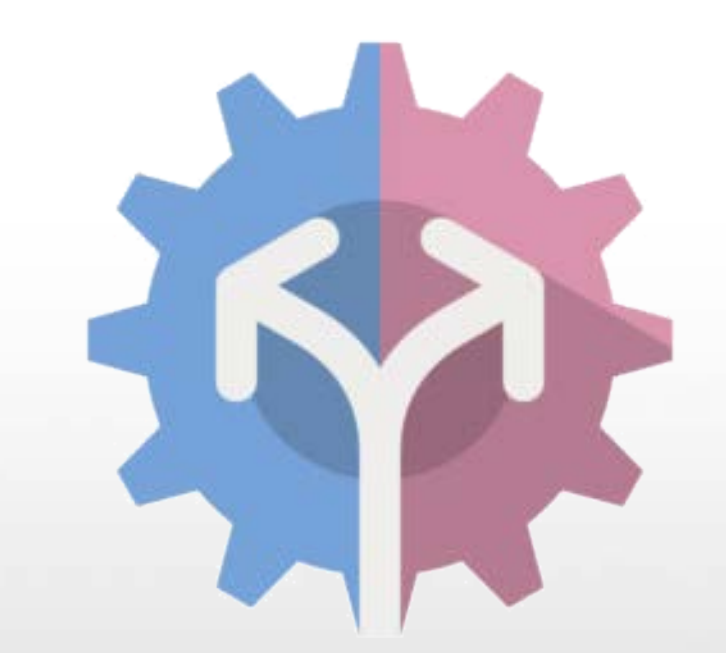

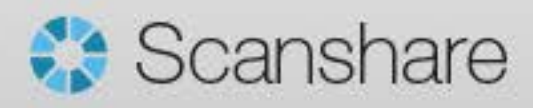

#### **Processing**

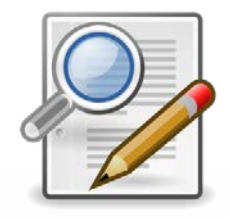

**Zone OCR** – (zone optical character recognition) read an area of the document to extract the data which can be used to rename the file, select a location or email address, update a database etc.

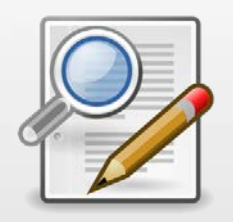

**OMR** – (optical marks recognition) read an area of the document to analyse the areas which have been marked (useful for exam papers or for checking documents for signatures/form completion)

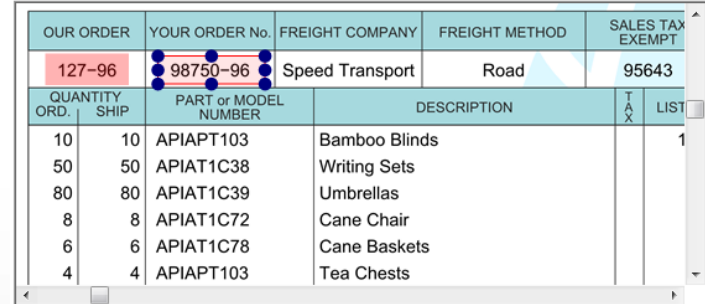

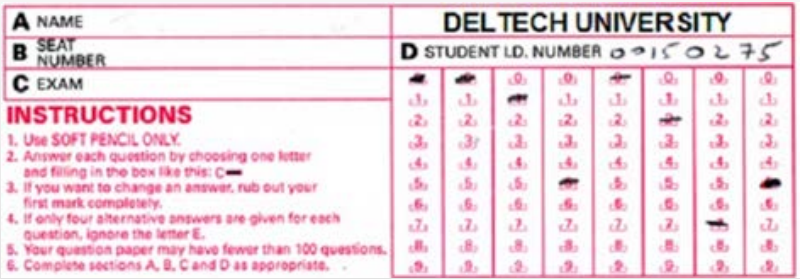

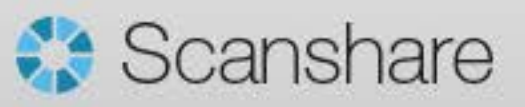

#### Processing

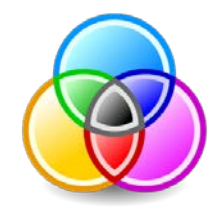

**Advanced Image Enhancement** – deskew and despeckle; remove hole punch, lines and dots; delete empty pages, white space, empty pages and borders (CSE support deskew and blank page removal only)

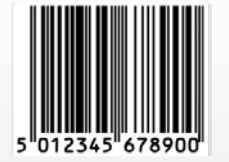

**BCR** – (Barcode Recognition) recognise and utilise the value of dozens of different types of barcodes (supports 40 barcode types as well as 2D/matrix and barcode writing)

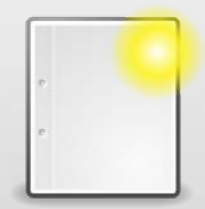

**Annotations** – add stamps, commentary, marks or area redaction to a scanned document, automatically

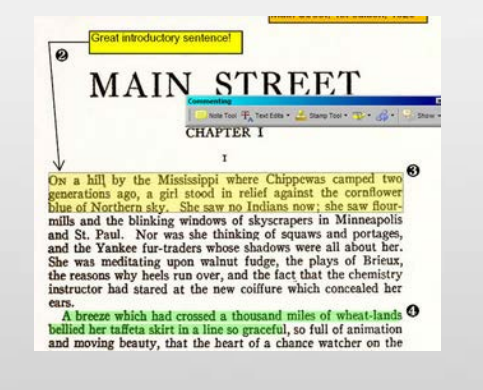

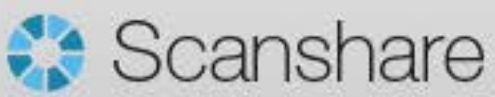

#### How it works - **Storage**

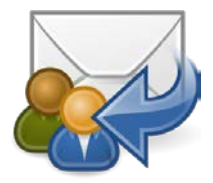

**Email** – delivers the file as an attachment to one or more email addresses; use metadata in the subject or email body and the attachment file name (CSS also supports email notification as well as advanced MAPI email connector)

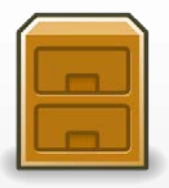

**Windows File System** – file documents to any shared drive or UNC path; the MFD client enables folder browsing as a convenient way to select a location

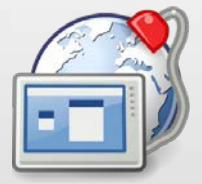

**System Connector** – connect to various cloud-based file hosting services, databases, DMS, ERP, CMS and records systems via the library of system connectors

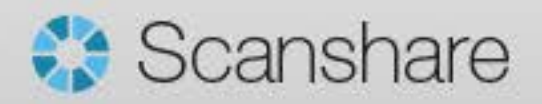

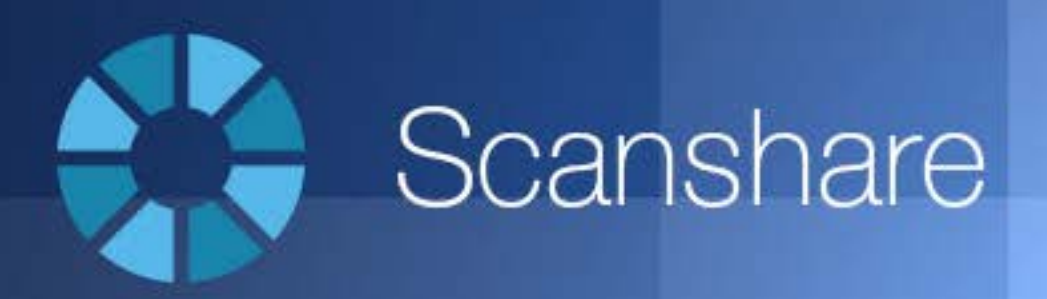

#### Per maggiori informazioni:

## Lorenzo Gozzi

lorenzo.gozzi@glocalvalue.it Tel: +39 0161 392110 www.glocalvalue.it

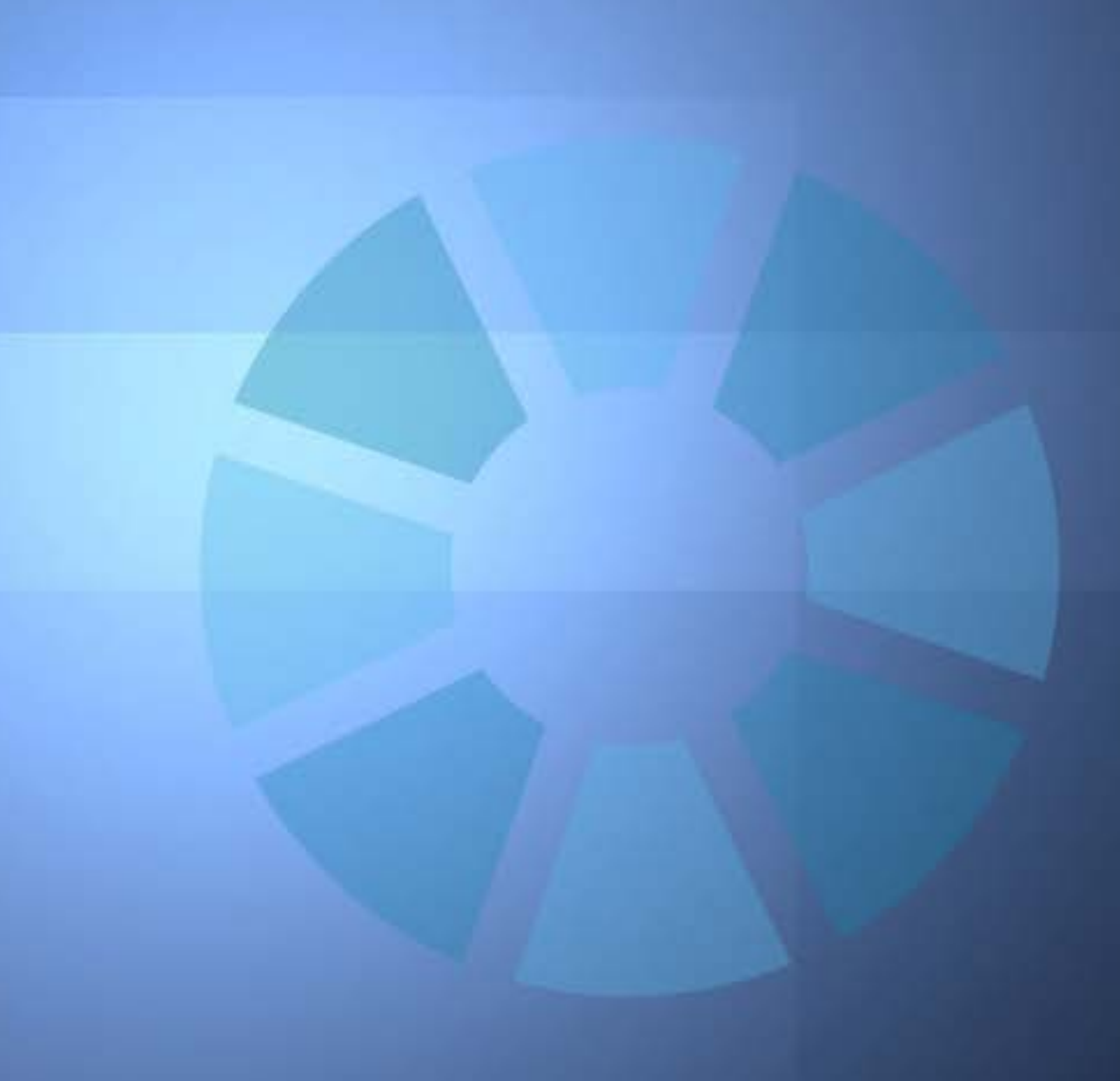